VOLVO CAR SERVICE AND PARTS BUSINESS

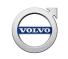

# Service Product Journal

| TITLE:<br>Unable to print in VIDA      |                                 |                   |          |                                         |                            |  |
|----------------------------------------|---------------------------------|-------------------|----------|-----------------------------------------|----------------------------|--|
| REF NO:<br>33152.1.0                   | ISSUING DEPARTMENT:             |                   |          | REFERENCE BULLETINS:                    |                            |  |
| CATEGORY:<br>Information Products      | SUBCATEGORY:<br>Wiring Diagrams |                   |          | CAR MARKET:<br>United States and Canada |                            |  |
| Service Personnel:<br>Read and initial | SERVICE<br>MANAGER              | SERVICE<br>WRITER | WARRANTY | ISSUE DATE:<br>2017-10-25               | STATUS DATE:<br>2017-10-30 |  |
|                                        |                                 |                   |          | Page 1 of 2                             |                            |  |

## "Right first time in Time"

#### Attachment

| File Name      | File Size |
|----------------|-----------|
| Clear_Temp.zip | 0.2412 KB |

#### **Background:**

Print function not working properly in VIDA, print button doesn't work or gives you an error. The error message in VIDA will say "Cannot open file".

Error might occur in two places.

- 1. When the Print button is pressed in VIDA
- 2. When the Print button is pressed in the Print preview window.

#### **Temporary Solution:**

The problem seems to occur when the Windows Temp folder is filled with large amount of data.

In order to solve the issue the Temp folder needs to be cleaned, use options below:

#### First close down VIDA.

- 1. Use the attached bat file to clean the folder.
- 2. Manually open the folder with this shortcut %temp% and delete the files inside.

# Service Product Journal 33152.1.0

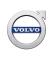

\* Note: Some files might not get deleted, but this is not a problem.

Both the bat file and the manual fix has been tested on a machine that was experiencing the problem, and it works okay.

### **Final Solution:**

Create TIE report if this information doesn't help.